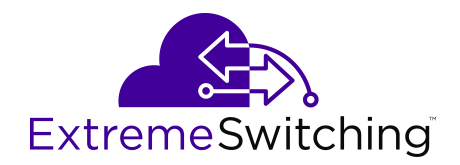

# **Documentation Reference for VOSS**

Release 8.0 (VOSS) 9035639 January 2019

#### © 2017-2019, Extreme Networks, Inc. All Rights Reserved.

#### **Legal Notice**

Extreme Networks, Inc. reserves the right to make changes in specifications and other information contained in this document and its website without prior notice. The reader should in all cases consult representatives of Extreme Networks to determine whether any such changes have been made.

The hardware, firmware, software or any specifications described or referred to in this document are subject to change without notice.

#### **Trademarks**

Extreme Networks and the Extreme Networks logo are trademarks or registered trademarks of Extreme Networks, Inc. in the United States and/or other countries.

All other names (including any product names) mentioned in this document are the property of their respective owners and may be trademarks or registered trademarks of their respective companies/ owners.

For additional information on Extreme Networks trademarks, please see: [www.extremenetworks.com/company/legal/trademarks](http://www.extremenetworks.com/company/legal/trademarks)

#### **Open Source Declarations**

Some software files have been licensed under certain open source or third-party licenses. End-user license agreements and open source declarations can be found at: [www.extremenetworks.com/support/](http://www.extremenetworks.com/support/policies/software-licensing) [policies/software-licensing](http://www.extremenetworks.com/support/policies/software-licensing)

### **Contents**

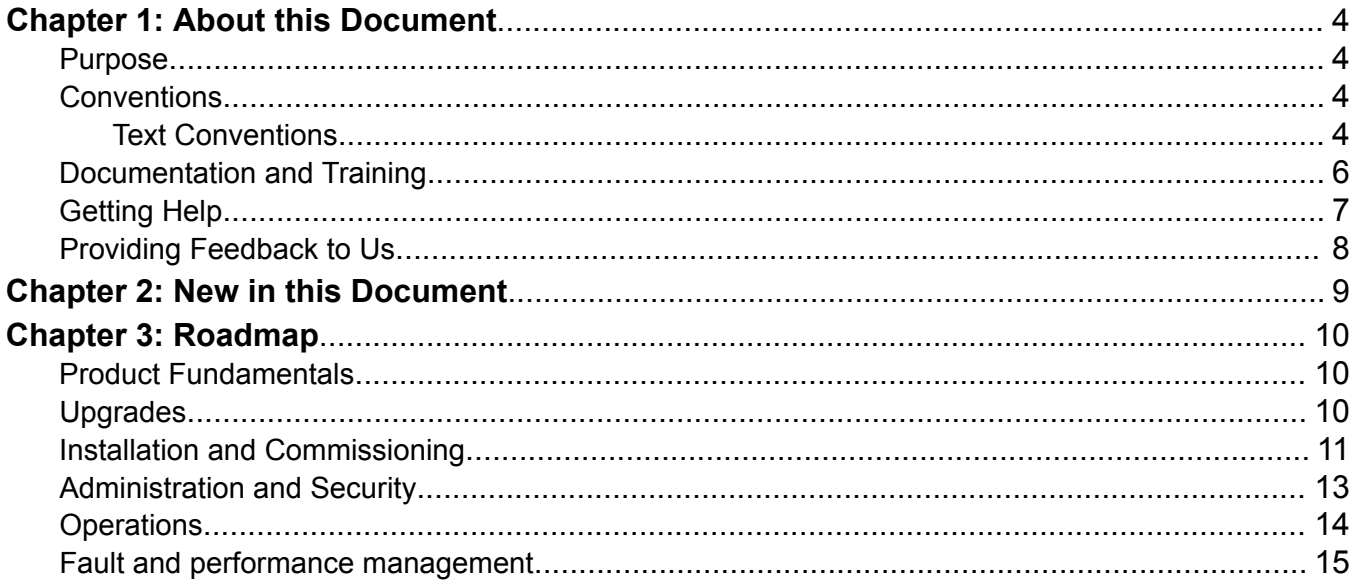

# <span id="page-3-0"></span>**Chapter 1: About this Document**

### **Purpose**

This document provides information on features in VSP Operating System Software (VOSS). VOSS runs on the following product families:

- Extreme Networks VSP 4000 Series
- Extreme Networks VSP 7200 Series
- Extreme Networks VSP 7400 Series
- Extreme Networks VSP 8000 Series (includes VSP 8200 and VSP 8400 Series)
- Extreme Networks VSP 8600 Series

## **Conventions**

This section discusses the conventions used in this guide.

### **Text Conventions**

The following tables list text conventions that can be used throughout this document.

#### **Table 1: Notice Icons**

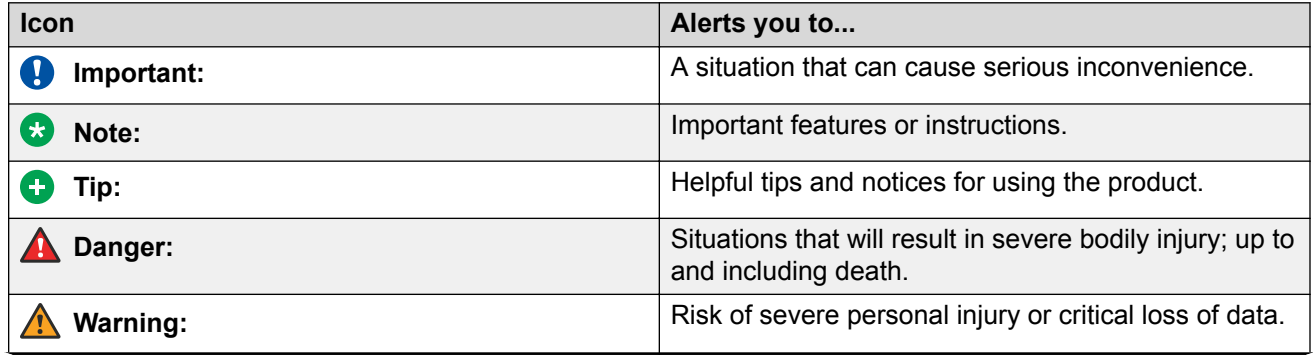

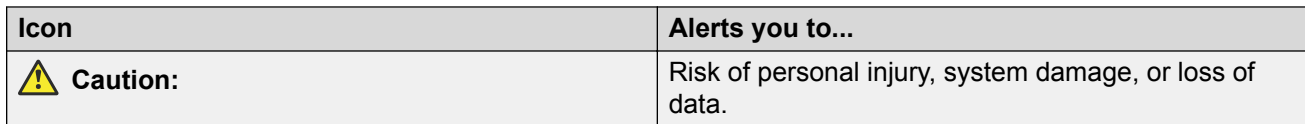

#### **Table 2: Text Conventions**

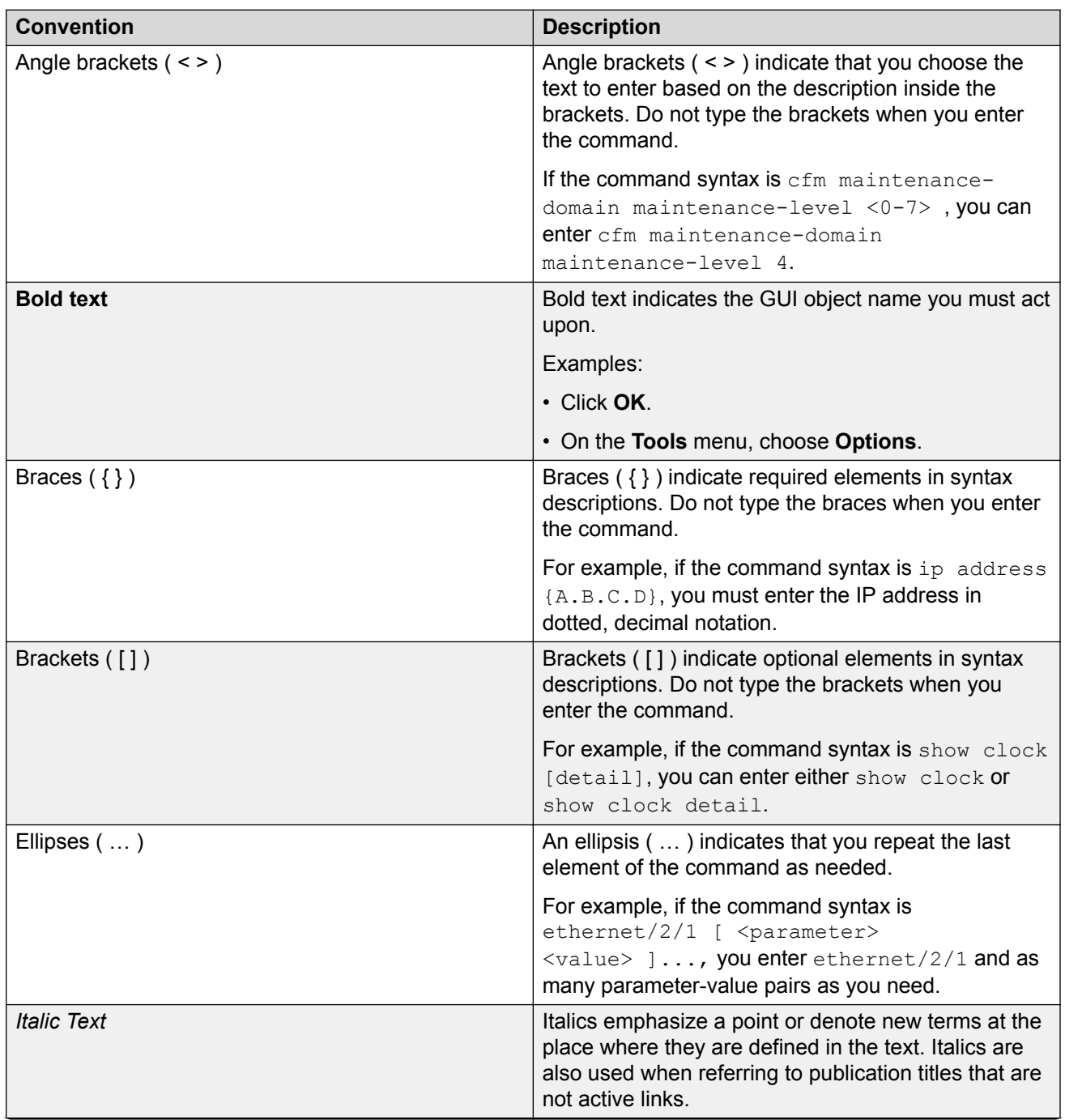

<span id="page-5-0"></span>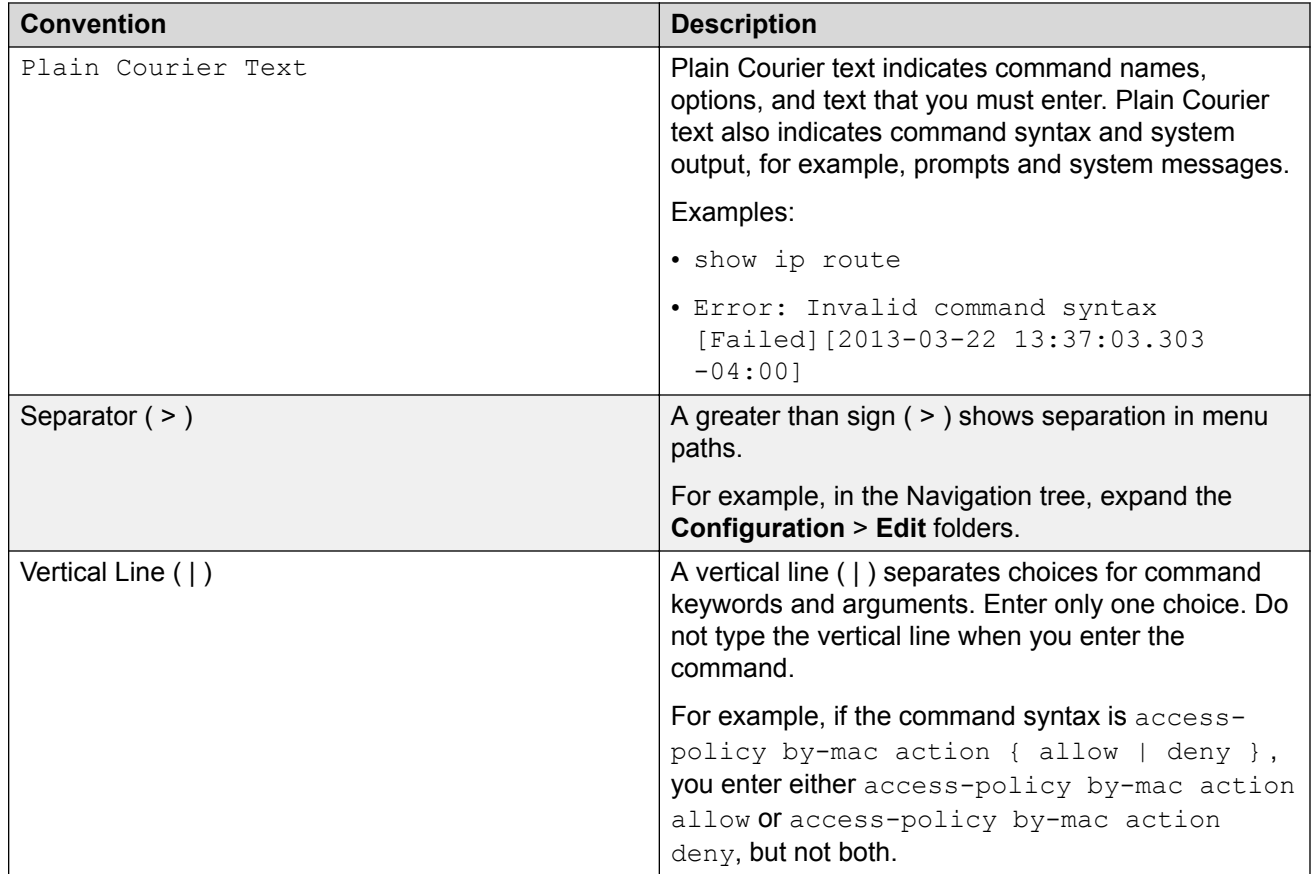

## **Documentation and Training**

To find Extreme Networks product guides, visit our documentation pages at:

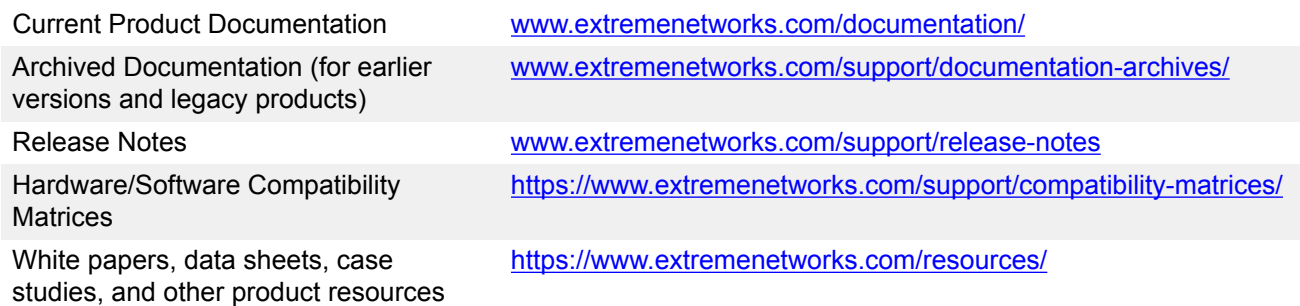

### **Training**

Extreme Networks offers product training courses, both online and in person, as well as specialized certifications. For more information, visit [www.extremenetworks.com/education/](http://www.extremenetworks.com/education/).

## <span id="page-6-0"></span>**Getting Help**

If you require assistance, contact Extreme Networks using one of the following methods:

- **[Extreme](https://extremeportal.force.com/ExtrSupportHome) [Portal](https://extremeportal.force.com/ExtrSupportHome)** Search the GTAC (Global Technical Assistance Center) knowledge base, manage support cases and service contracts, download software, and obtain product licensing, training, and certifications.
- **[The Hub](https://community.extremenetworks.com/)** A forum for Extreme Networks customers to connect with one another, answer questions, and share ideas and feedback. This community is monitored by Extreme Networks employees, but is not intended to replace specific guidance from GTAC.
- **[Call GTAC](http://www.extremenetworks.com/support/contact)** For immediate support: 1-800-998-2408 (toll-free in U.S. and Canada) or +1 408-579-2826. For the support phone number in your country, visit: [www.extremenetworks.com/support/contact](http://www.extremenetworks.com/support/contact)

Before contacting Extreme Networks for technical support, have the following information ready:

- Your Extreme Networks service contract number and/or serial numbers for all involved Extreme Networks products
- A description of the failure
- A description of any action(s) already taken to resolve the problem
- A description of your network environment (such as layout, cable type, other relevant environmental information)
- Network load at the time of trouble (if known)
- The device history (for example, if you have returned the device before, or if this is a recurring problem)
- Any related RMA (Return Material Authorization) numbers

#### **Subscribing to Service Notifications**

You can subscribe to email notifications for product and software release announcements, Vulnerability Notices, and Service Notifications.

- 1. Go to [www.extremenetworks.com/support/service-notification-form](http://www.extremenetworks.com/support/service-notification-form).
- 2. Complete the form with your information (all fields are required).
- 3. Select the products for which you would like to receive notifications.

#### **B** Note:

You can modify your product selections or unsubscribe at any time.

4. Click **Submit**.

## <span id="page-7-0"></span>**Providing Feedback to Us**

Quality is our first concern at Extreme Networks, and we have made every effort to ensure the accuracy and completeness of this document. We are always striving to improve our documentation and help you work better, so we want to hear from you! We welcome all feedback but especially want to know about:

- Content errors or confusing or conflicting information.
- Ideas for improvements to our documentation so you can find the information you need faster.
- Broken links or usability issues.

If you would like to provide feedback to the Extreme Networks Information Development team, you can do so in two ways:

- Use our short online feedback form at [https://www.extremenetworks.com/documentation](https://www.extremenetworks.com/documentation-feedback/)[feedback/](https://www.extremenetworks.com/documentation-feedback/).
- Email us at [documentation@extremenetworks.com.](mailto:documentation@extremenetworks.com)

Please provide the publication title, part number, and as much detail as possible, including the topic heading and page number if applicable, as well as your suggestions for improvement.

# <span id="page-8-0"></span>**Chapter 2: New in this Document**

The following sections detail what is new in *Documentation Reference*.

#### **New Documents**

The following documents are new:

- [VSP 7400 Series Switches: Hardware Installation Guide](https://documentation.extremenetworks.com/VSP_Series/VSP7400/)
- [VSP 7400 Series Switches Quick Reference](https://documentation.extremenetworks.com/HW_QRG/121221-00_vsp7400_qrg.pdf)

#### **Obsolete Document**

Installing Transceivers and Optical Components on VSP Operating System Software is obsolete. For information about transceivers and other optical components, see *[Extreme Networks Pluggable](http://documentation.extremenetworks.com/pluggable/index.html) [Transceivers Installation Guide](http://documentation.extremenetworks.com/pluggable/index.html)*.

#### **Removed Chapters**

Three chapters are removed from this document to remove obsolete information and reduce duplication.

#### **Restructured Documents**

*Configuring User Interfaces and Operating Systems* is renamed and restructured to reorganize information and add new information.

## <span id="page-9-0"></span>**Chapter 3: Roadmap**

Use this section as a guide to find information to perform work involving the VSP Operating System Software (VOSS).

## **Product Fundamentals**

Product fundamentals documentation contains information that is relevant to multiple job functions, and overview and reference information about the product and the product documentation.

#### **Table 3: Product fundamentals documents**

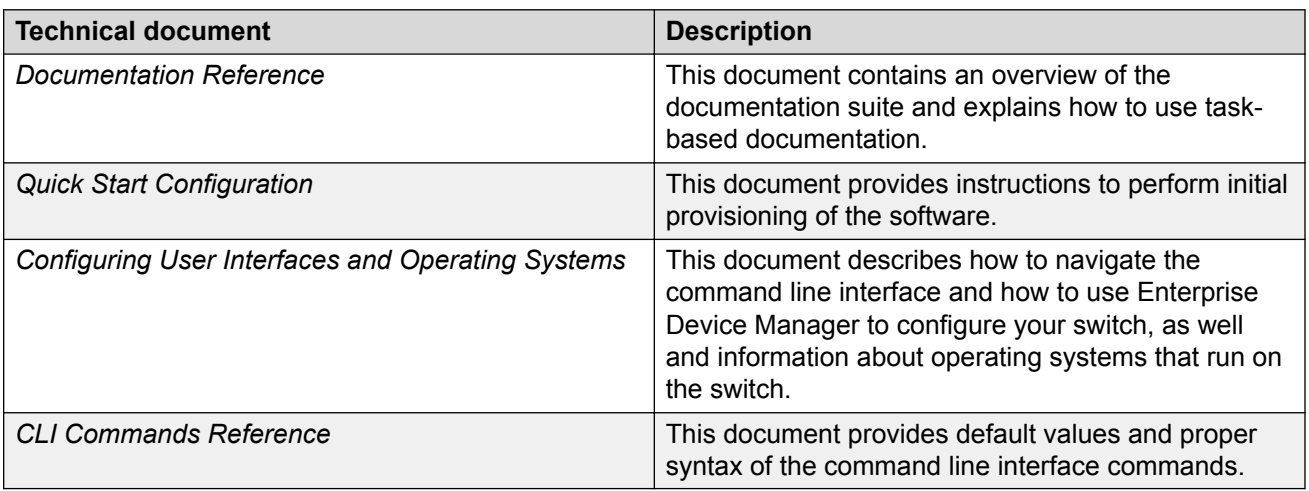

## **Upgrades**

Upgrades documentation enables you to upgrade hardware and software from one release to another for the product.

#### <span id="page-10-0"></span>**Table 4: Upgrades documents**

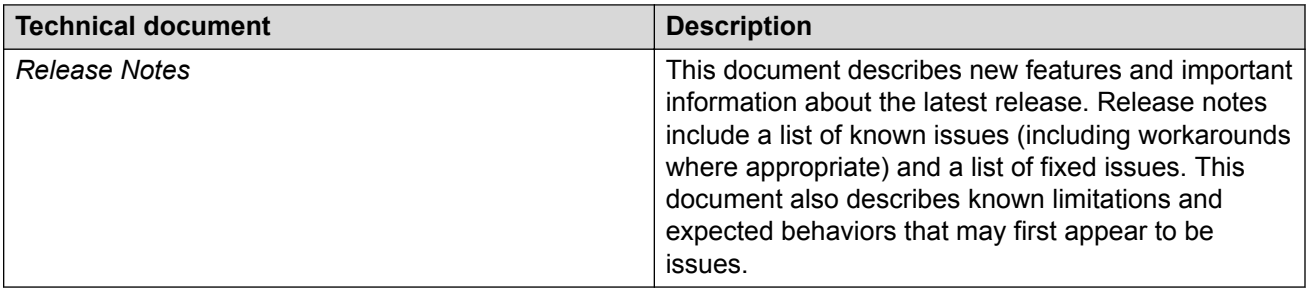

## **Installation and Commissioning**

Installation and commissioning documentation enables you to install the product hardware and software and perform the initial configuration.

#### **Table 5: Installation and commissioning documents**

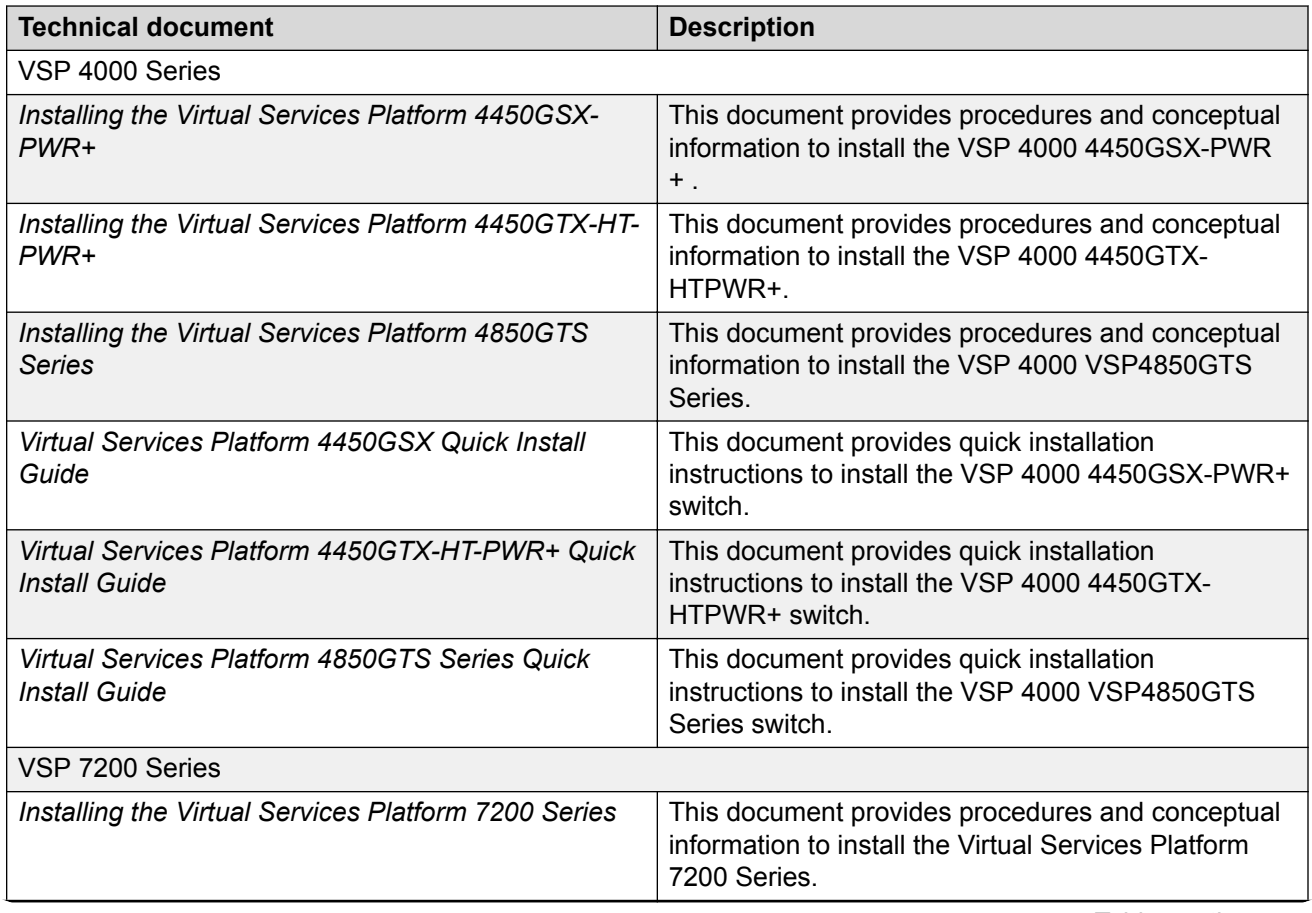

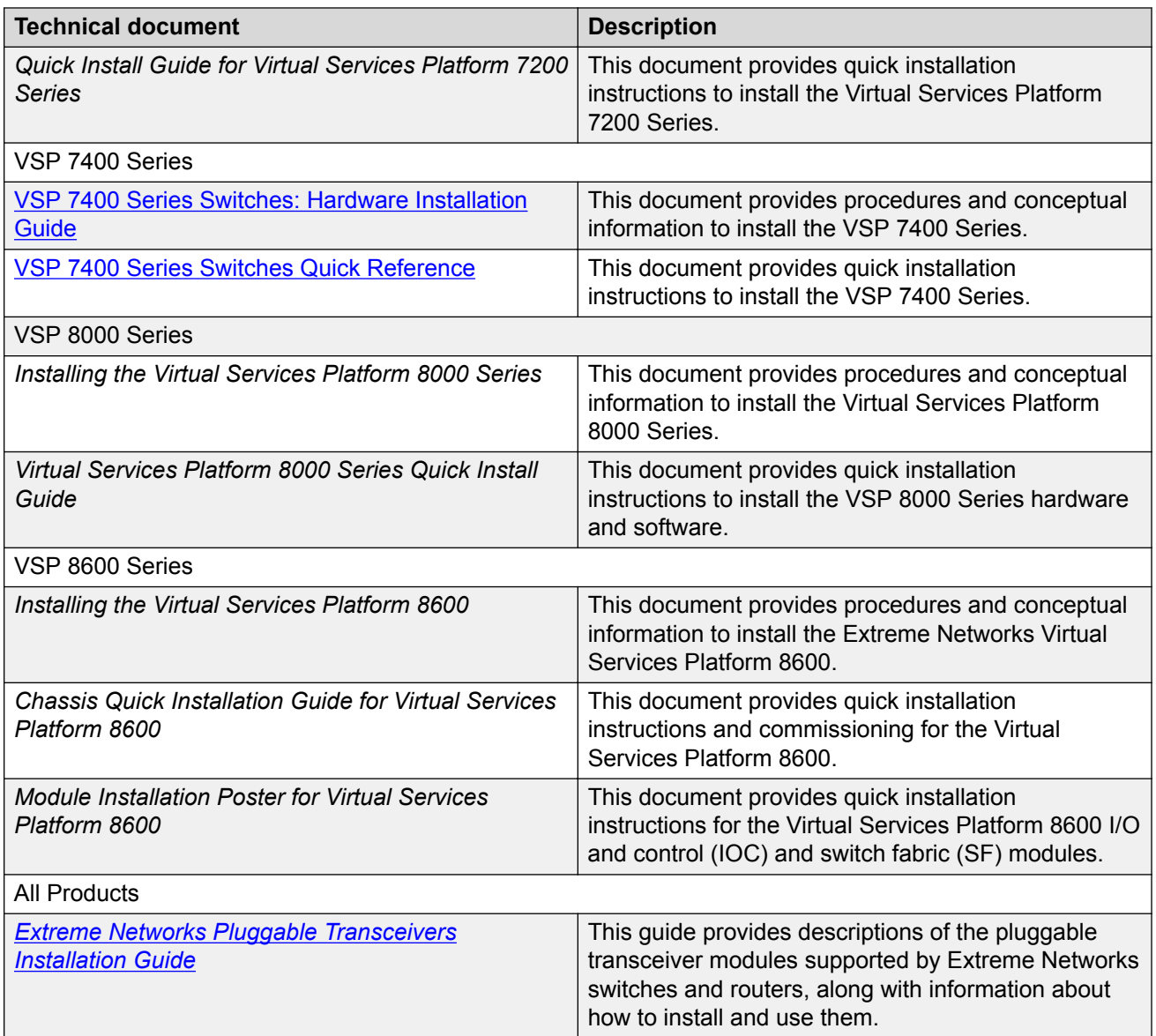

#### **Table 6: Installation and commissioning Job Aid documents**

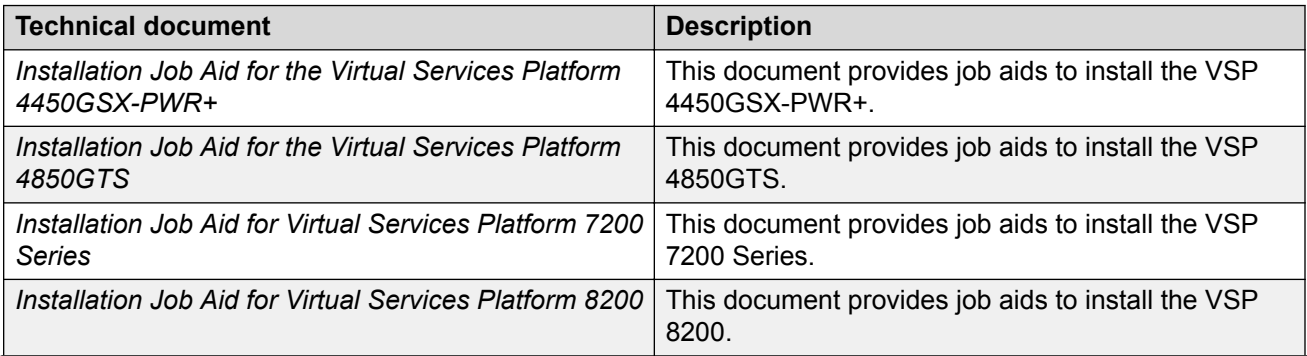

<span id="page-12-0"></span>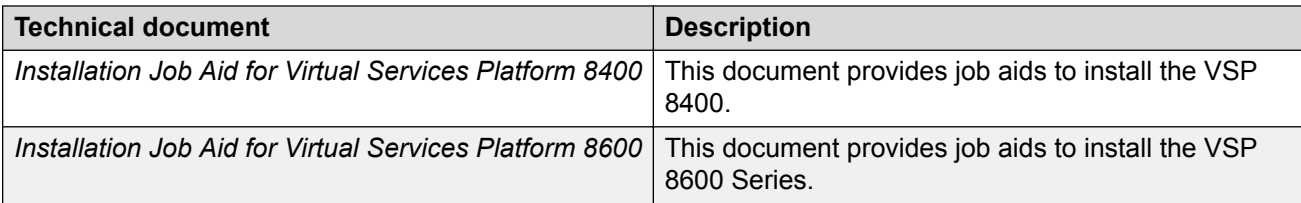

#### **Table 7: Installation and commissioning reference documents**

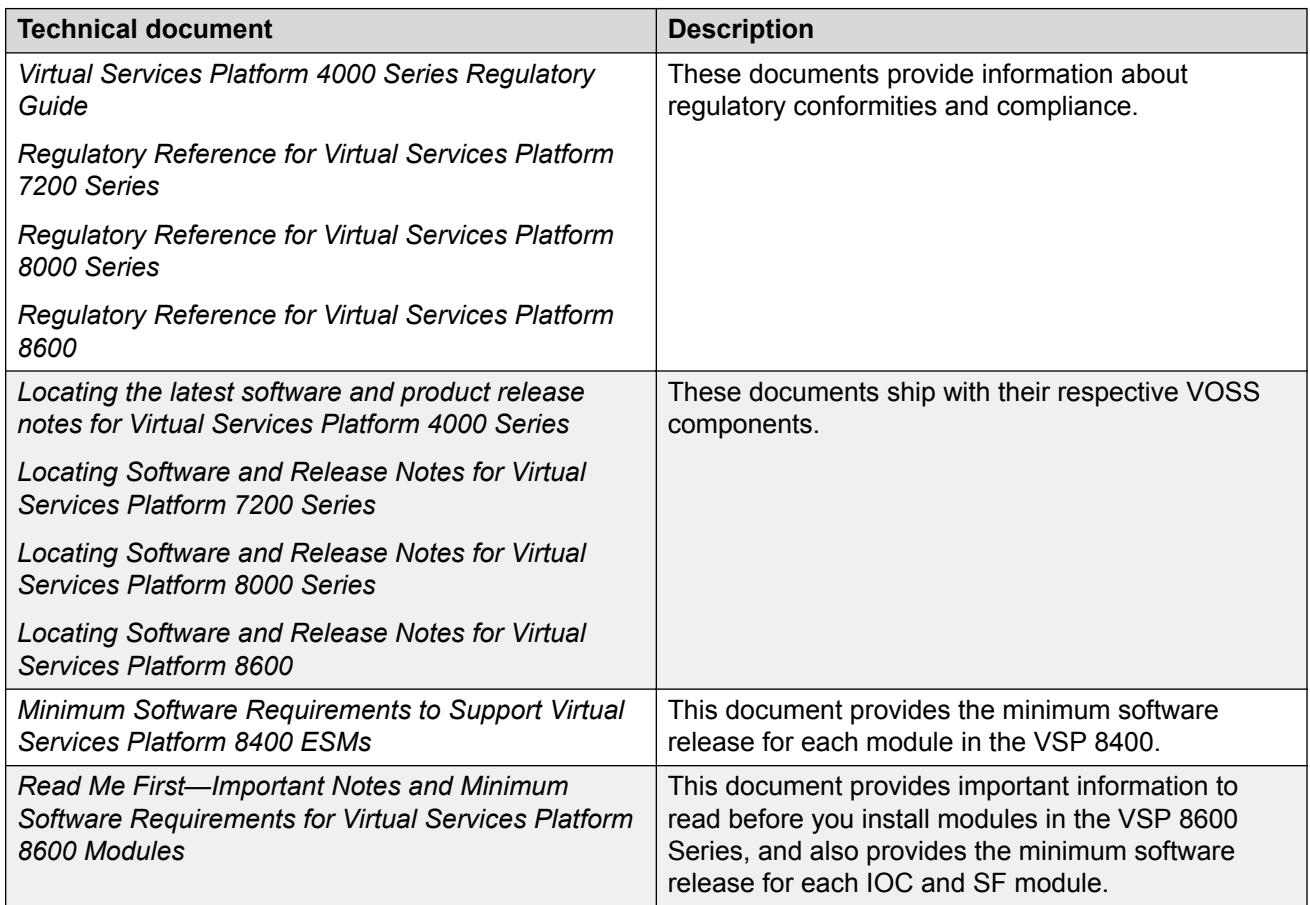

## **Administration and Security**

Administration and security documentation supports the configuration and management of systems data, resources, users, and security for the product.

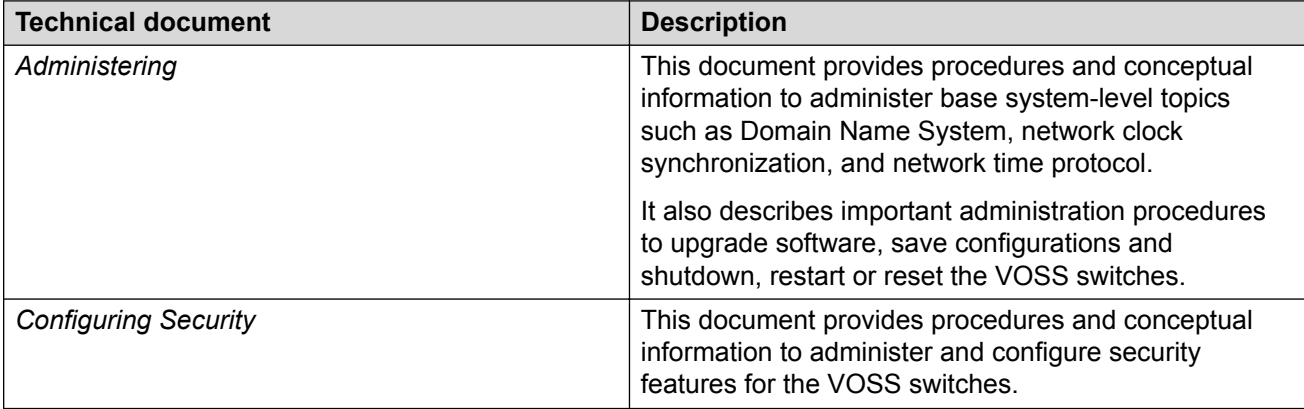

#### <span id="page-13-0"></span>**Table 8: Administration and security documents**

## **Operations**

Operations documentation provides information that enables you to configure services and applications, manage accounting and billing, and perform routine maintenance of hardware and software for the product.

#### **Table 9: Operations documents**

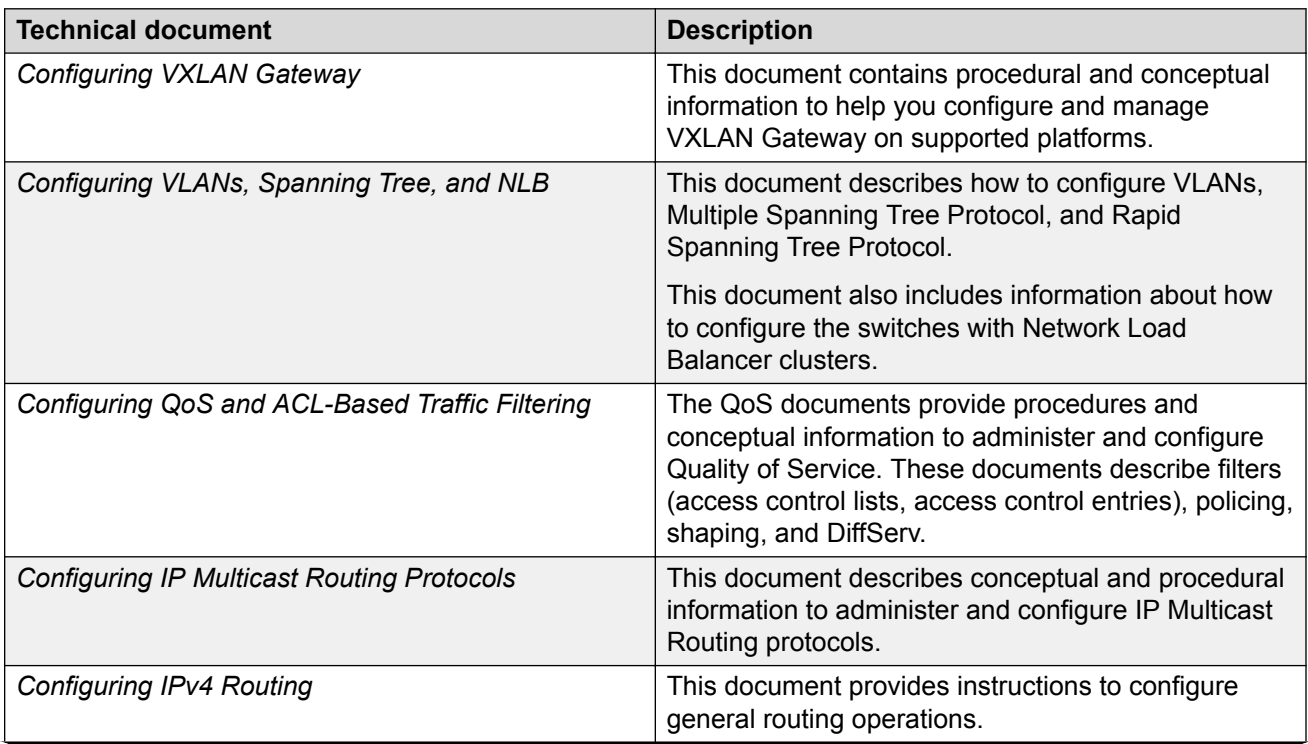

<span id="page-14-0"></span>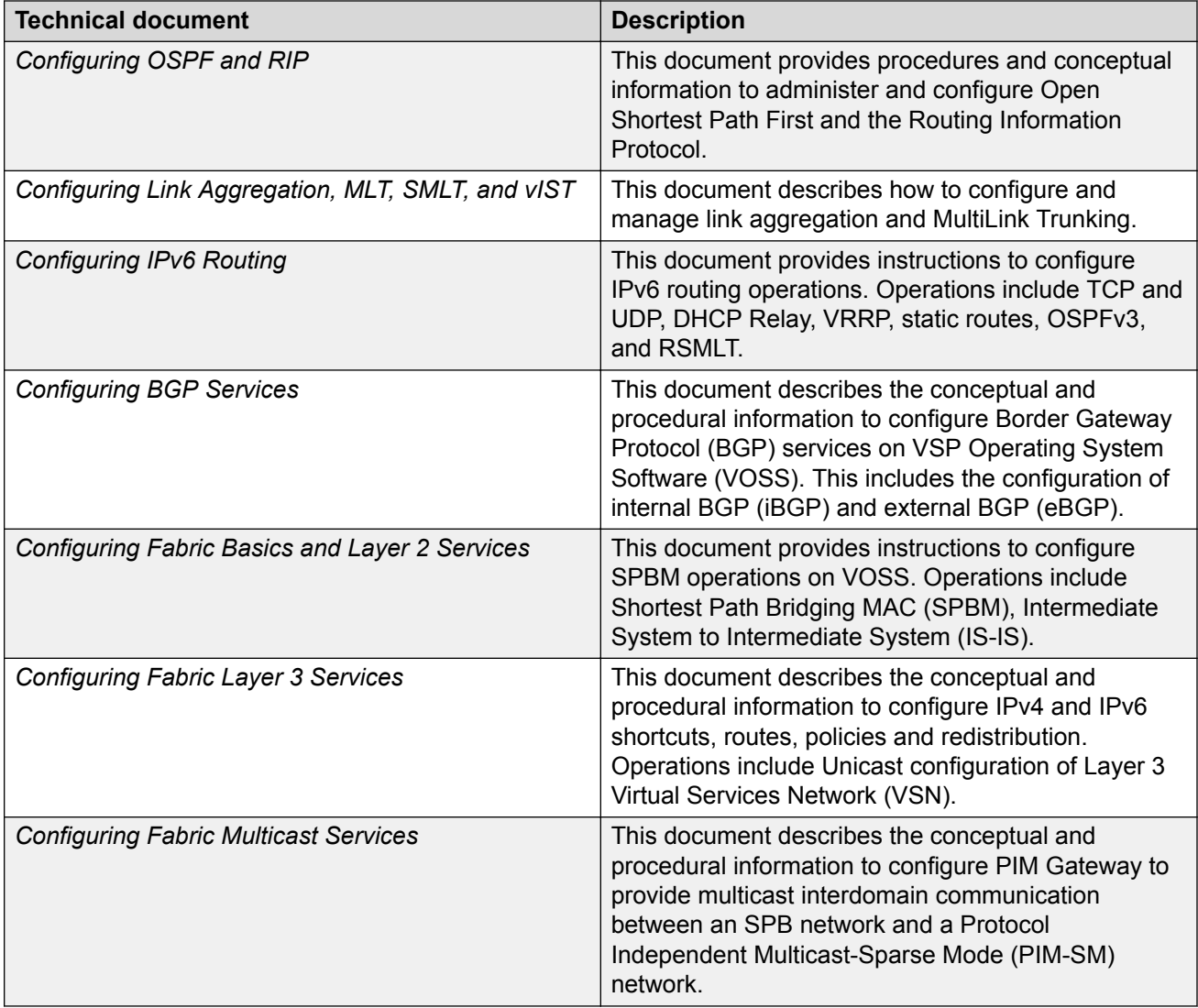

## **Fault and performance management**

Fault and performance management documentation enables you to manage faults, and measure and optimize the performance of the product.

#### **Table 10: Fault and performance management documents**

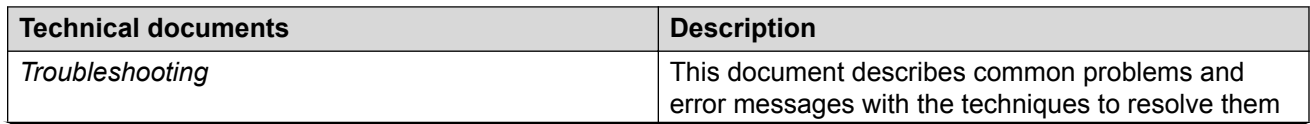

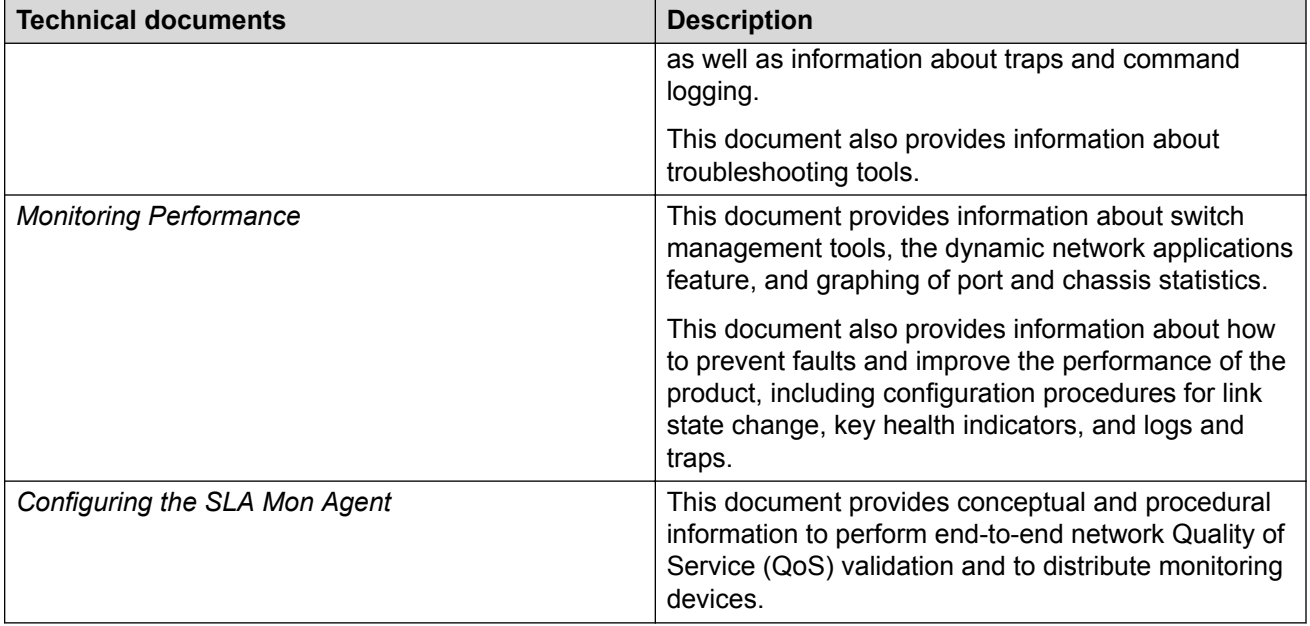